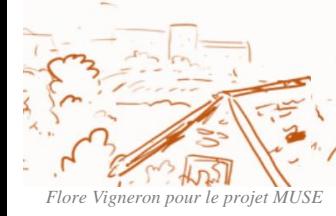

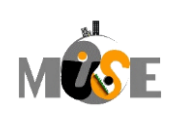

## **DETERMINATION DE LA FONCTION SOURCE DE BIOMASSE**

La biomasse est indispensable aux sociétés humaines dans la mesure où elle est à la base de notre alimentation, fournit de la matière première et reste une source d'énergie et de chaleur largement utilisée. Au-delà de son importance pour l'Homme, elle est également une pièce fondamentale du fonctionnement des milieux naturels offrant abris et aliments à la biosphère. La capacité d'un sol à produire de la biomasse est donc une fonction importante à prendre en compte pour déterminer la multifonctionnalité d'un sol. Dans le cadre du projet MUSE la représentation de cette fonction s'appuie sur le calcul d'un indicateur : **le potentiel agronomique d'un sol**. La méthode de calcul de cet indicateur, présentée ci-dessous, utilise des données brutes issues des Référentiels Régionaux Pédologiques (RRP), cartographie à 1/250 000 au format DoneSol, et sinon sur des informations plus précises soit par des données disponibles ou soit par l'acquisition de données complémentaires.

## *Calcul de l'indicateur Potentiel agronomique*

#### Référence

La méthode de calcul de cet indicateur, élaborée à dires d'experts, se base sur des travaux déjà effectués :

- Ducommun C., 2017. Estimation de la valeur agronomique des sols du département Loire-Atlantique
- Lagacherie et Menard 2007 (UMR LISAH)
- Méthode de la Chambre d'Agriculture de l'Indre

## Description des paramètres

Le potentiel agronomique a été défini dans ce cadre sans a priori sur le système de production : que cela soit des grandes cultures ou des prairies. Cette évaluation permet de caractériser les sols les uns par rapport aux autres. On peut envisager des compléments de manière à prendre en compte le contexte agronomique local (spécificité de production ex viticulture, arboriculture, ...).

Nous avons choisi de sélectionner un certain nombre de paramètres pédologiques permettant de caractériser la fonction de production : il s'agit du réservoir utile (RU), de la texture de l'horizon de surface, du pH à deux profondeurs, de la profondeur totale du sol et de la proportion d'éléments grossiers (EG, taille supérieure à 2 mm). Ces critères sont non hiérarchisés et sont chacun répartis en classes. Chaque classe est notée de 1 à 5. L'addition des notes de chaque critère permet d'attribuer une classe de potentiel agronomique au sol concerné. Cette classification prend en compte à posteriori des contraintes supplémentaires qui pourraient s'appliquer sur le sol. Nous en avons identifié plusieurs : l'hydromorphie, la pente, la salinité et la contamination.

## Méthode de calcul

L'analyse va s'appuyer sur les données pédologiques avec à minima les Référentiels Régionaux Pédologiques (RRP), cartographie à 1/250 000, ou sur des informations plus précises soit par des données disponibles ou soit par l'acquisition de données complémentaires.

La cartographie des sols à 1/250 000 ou Référentiel régional Pédologique impose le fait que les Unités Typologiques de Sols (UTS : volume de la couverture pédologique présentant en tous lieux de l'espace la même succession d'horizons, l'un ou l'autre de ces horizons pouvant être localement absent) soient agrégées dans les Unités Cartographiques de Sols (UCS : Une Unité Cartographique de Sol est définie comme un morceau de la couverture pédologique. Elle a pour but de représenter l'extension géographique d'un ou de plusieurs types de sol. Elle constitue donc le regroupement d'une ou de plusieurs Unités Typologiques de Sol (UTS) (figure 1) de façon à pouvoir en faire une représentation cartographique à une échelle donnée), qui restent les seules entités spatialisées. Toutes les interprétations ou calculs/estimations se font au niveau des UTS. Si l'information doit être représentée sur une carte, une agrégation s'impose pour transférer les informations obtenues sur les types de sol (UTS) vers une information unique pour l'UCS. La modalité exprimée doit être alors associée à un indicateur de la variabilité au sein de l'UCS : pourcentage de représentation au sein de l'UCS ou un écart type. Si la représentation des sols est à une échelle plus précise, l'UCS sera représentée par une seule UTS. L'information obtenue sur l'UTS sera alors caractéristique alors de l'UCS.

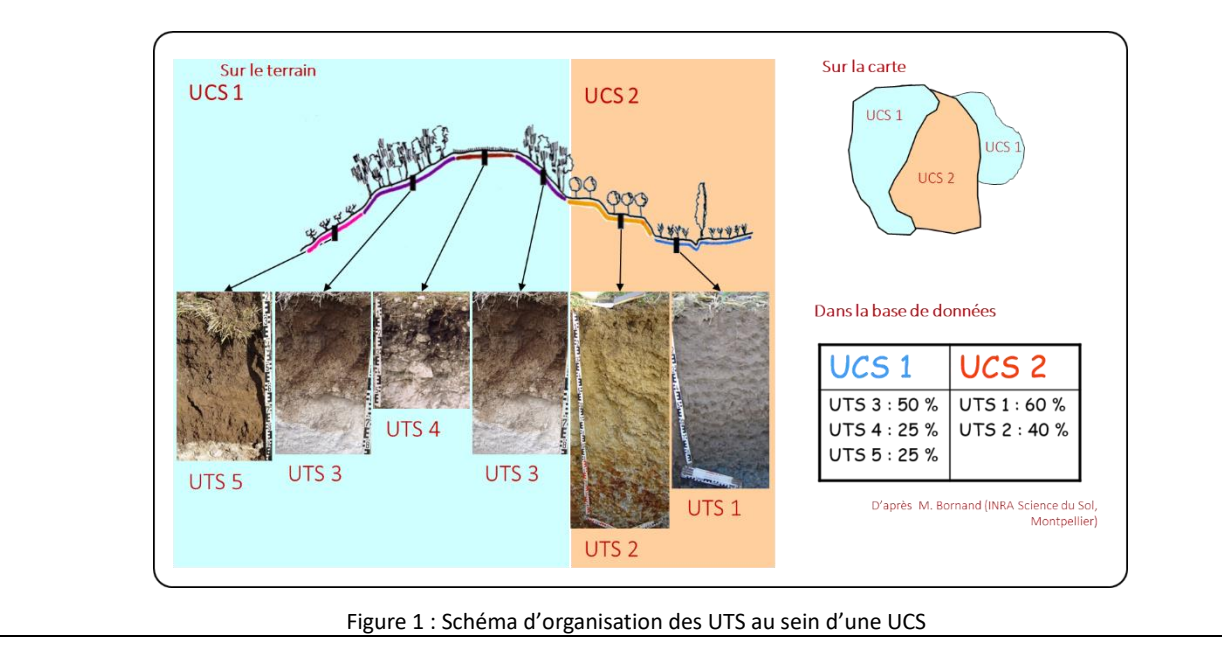

L'estimation de ces cinq principaux paramètres se fait au niveau de l'Unité Typologique de Sol (UTS) grâce aux données disponibles dans les RRP. Ces données sont disponibles pour l'essentiel en milieu rural, et ne concernent pas le milieu urbain pour le moment

Il a été choisi de définir pour chaque paramètre une note de 1 (pour les valeurs les moins favorables) à 5 (pour les valeurs les plus favorables).

#### **1) Réservoir utile**

*Flore Vigneron pour le projet MUSE*

Il se définit comme « la quantité d'eau que le sol peut stocker et restituer aux plantes pour leur production de biomasse ». Cette information n'est pas directement présente dans la base de données DoneSol, elle est obtenue par une fonction de pédotransfert c'est-à-dire estimée à partir des données présentes dans DoneSol. La méthode est précisée dans ce même document au paragraphe « définition et méthode de calcul du Réservoir Utile » page 10.

Les classes retenues après calcul du RU sont les suivantes :

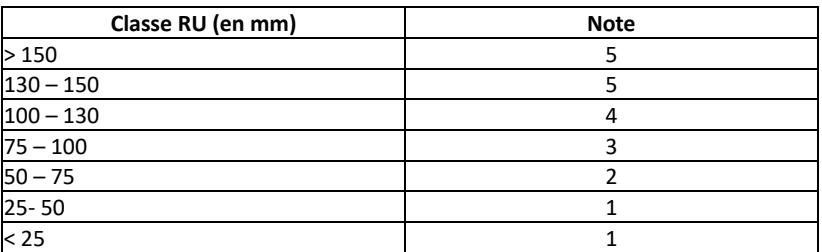

NB : pas de calculs sur les histosols

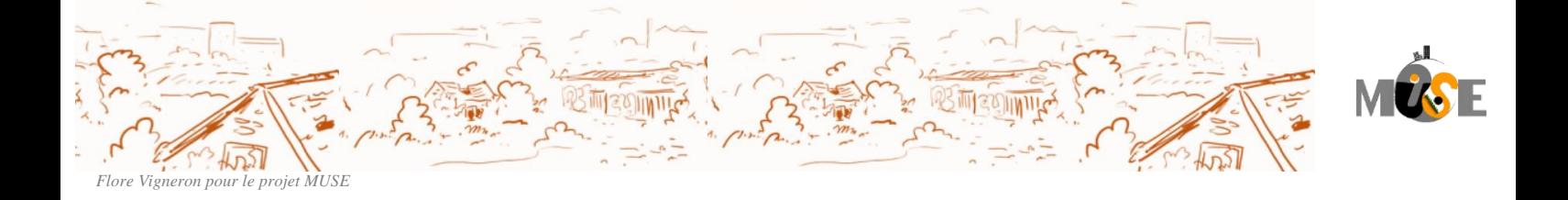

#### **2) Texture de surface**

C'est la proportion en poids d'argiles (particules de diamètre < 2µm), limons (2-50 µm), et sables (50-2000 µm). Elle donne au sol des propriétés agronomiques différentes vis-à-vis de la rétention de l'eau, de la disponibilité des éléments nutritifs et de l'aération du sol qui sont des paramètres majeurs pour le développement des plantes. Les textures sont regroupées en classes : sol argileux, limono-sableux... (en fonction de ces proportions) et définies suivant des triangles de référence (Aisne, Geppa, USDA). Deux triangles texturaux sont généralement utilisés en France : GEPPA, Aisne.

#### *DoneSol*

En fonction des classes texturales renseignées dans la table STRATE\_QUAL de DoneSol, les classes texturales renseignées pour la strate 1 seront prises prioritairement, sauf pour les strates dites organiques identifiées dans le nom de la strate par la lettre « O » dans les différentes classifications françaises. Si la strate 1 est renseignée par « O » suivant les classifications de référence, alors il faut intégrer la valeur de la strate 2.

Les champs concernés sont TEXTURE\_GEPPA ou TEXTURE\_AISNE

Si aucun des 2 n'est renseigné, les valeurs granulométriques présentes dans la table STRATE\_QUANT sont alors mobilisées. Puis à partir de ces informations, elles sont projetées dans le triangle de texture pour obtenir une classe texturale. L'opération est effectuée via le package R [: https://cran.r-project.org/web/packages/soiltexture/index.html](https://cran.r-project.org/web/packages/soiltexture/index.html)

(les valeurs modales sont utilisées en priorité, issues de la table STRATE\_QUANT et si elle est absente, calcul de la moyenne à partir des données minimales et maximales.)

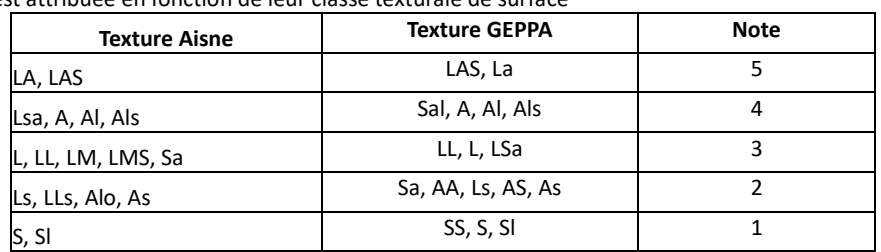

Une note est attribuée en fonction de leur classe texturale de surface

Si aucun des deux n'est renseigné on utilise les valeurs granulométriques pour estimer la classe de texture.

#### **3) pH**

La mesure du pH dans l'eau d'un sol permet de définir son état d'acidité ou d'alcalinité (ou statut acido-basique). Il donne des informations sur la capacité d'absorption des éléments nutritifs et sur les risques de toxicité (plus le pH est bas plus les métaux sont solubles donc assimilables par les plantes*.*

Les classes du GEPPA sont retenues : < 5.5, 5.5 à 6.5, 6.5 à 7.5, 7.5 à 8.5, > 8.5

Pour caractériser le pH, 2 critères sont retenus : le pH de surface caractéristique des pratiques liées aux conduites culturales, et un pH moyen sur l'ensemble de l'épaisseur du sol permettant de caractériser l'impact de la nature du matériau parental. Chaque demi-note varie de 0.5 à 2.5, de manière à ce que la somme des 2 varie de 1 à 5.

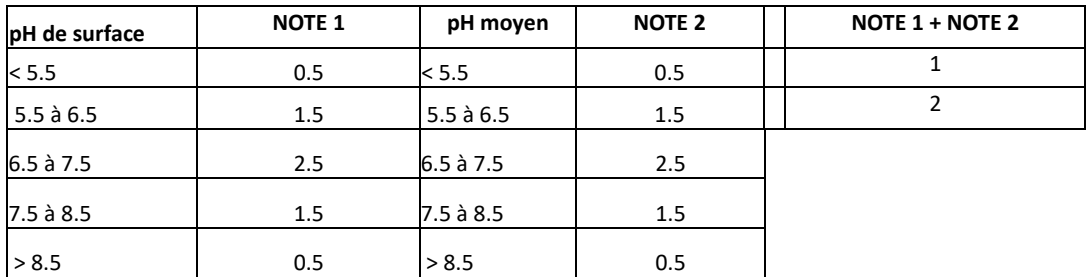

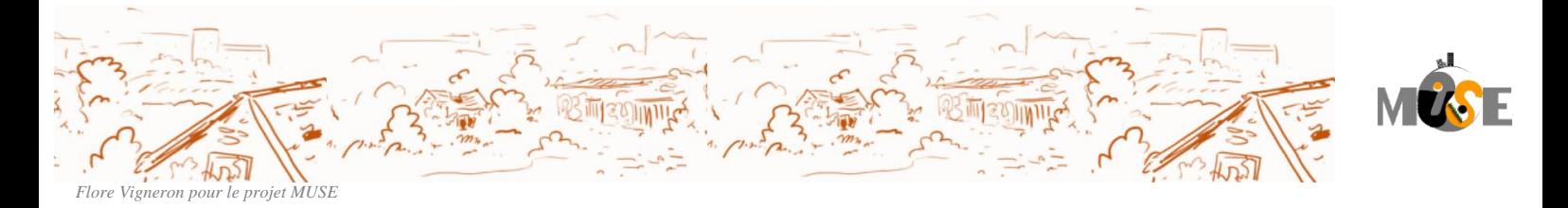

La somme des 2 notes donne une note globale pour le profil intégrant le pH de surface et le pH moyen du profil.

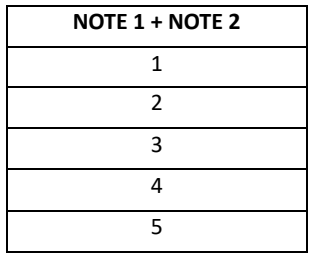

#### *DoneSol*

pH de surface : valeur de pH exprimée pour la strate de surface (valeur modale du champ NOM = PH\_EAU dans la table strate quant). Si elle n'est pas présente, calcul d'une moyenne à partir des données Min et Max)

pH moyen sur l'ensemble du profil : moyenne des valeurs de pH pondérées par les épaisseurs des strates (valeur modale du champ NOM = PH\_EAU dans la table strate\_quant, si elle n'est pas présente, calcul d'une moyenne à partir des données Min et Max) divisée par l'épaisseur totale du profil.

#### **4) Profondeur du sol**

La profondeur du sol est exprimée en cm jusqu'à ce que l'horizon M, R, D suivant la classification du Référentiel Pédologique soit atteint. Sans renseignement d'une valeur, la classe >100 cm sera privilégiée.

Classes retenues : < 25, 25 à 60 cm, 60 à 100 cm, > à 100 cm

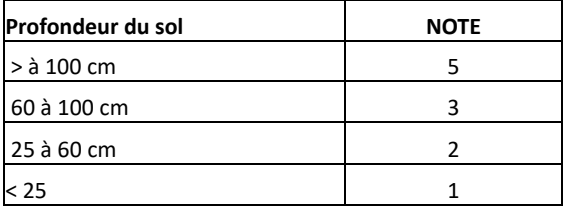

#### *DoneSol*

Champ : PROF\_SOL\_MOD table UTS

Si PROF\_SOL\_MOD n'est pas présent, la valeur est calculée en faisant la moyenne de PROF\_SOL\_MIN et PROF\_SOL\_MAX. Si seul PROF\_SOL\_MIN est présent, on retient alors cette valeur.

**Si ces champs ne sont pas renseignés, on considérera que l'UTS appartient à la classe > à 100 cm.**

#### **5) Charge en éléments grossiers (EG)**

La charge en éléments grossiers est un facteur important pour le travail du sol, en termes d'usure du matériel mais aussi pour la rétention de l'eau des éléments nutritifs.

La valeur modale sera privilégiée et si elle n'est pas renseignée on fera la moyenne de val min et val max.

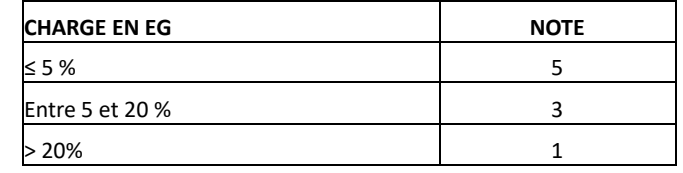

#### *DoneSol*

Valeur de la strate de surface : STRATE\_QUANT, NOM\_VAL = ABONDANCE\_EG Valeur sur la strate 1 (hors strate O). Nous prenons la valeur modale et si elle n'est pas renseignée, la moyenne de val min et val max.

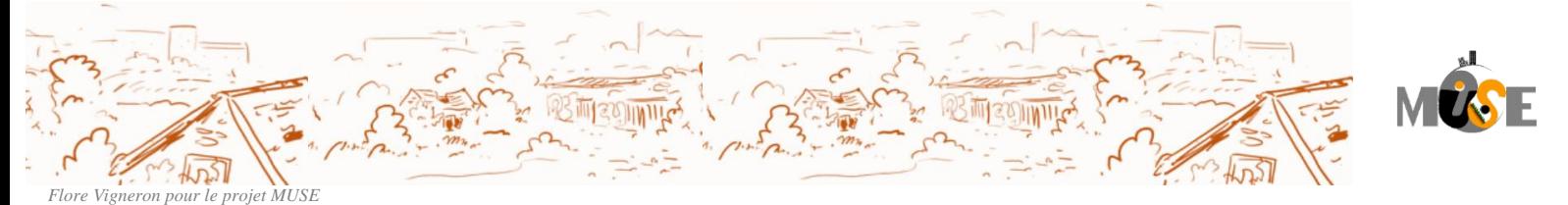

#### **6) Les classes de Potentiel agronomique**

Représentation du potentiel agronomique en classes, répartie en fonction des sommes des notes obtenues pour chaque critère mentionné précédemment avec :

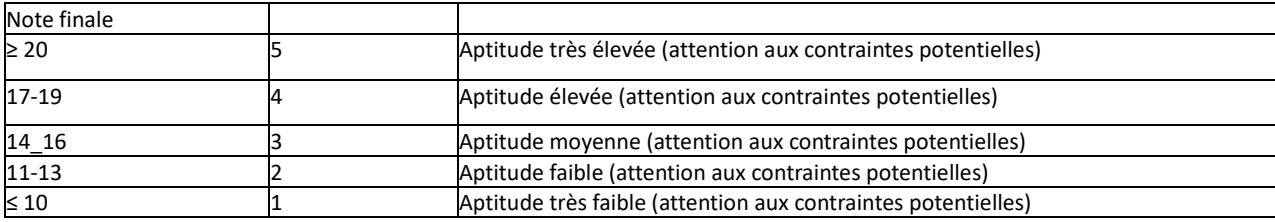

L'attribution de la note est effectuée sur les Unités Typologiques de Sols (UTS) mais la représentation se fait au niveau de l'Unité Cartographique de sol (UCS). Une UCS peut contenir de 1 à plusieurs UTS présentant des modalités de potentiel agronomique différent, il y a nécessité d'agréger l'information pour représenter une seule modalité par UCS.

**Le choix de représentation va se faire sur la modalité dominante**. C'est-à-dire que pour chaque UCS, la note de potentiel agronomique de l'UTS dominante, c'est-à-dire présentant le pourcentage le plus important dans l'UCS sera retenue comme valeur pour l'UCS.

Exemple :

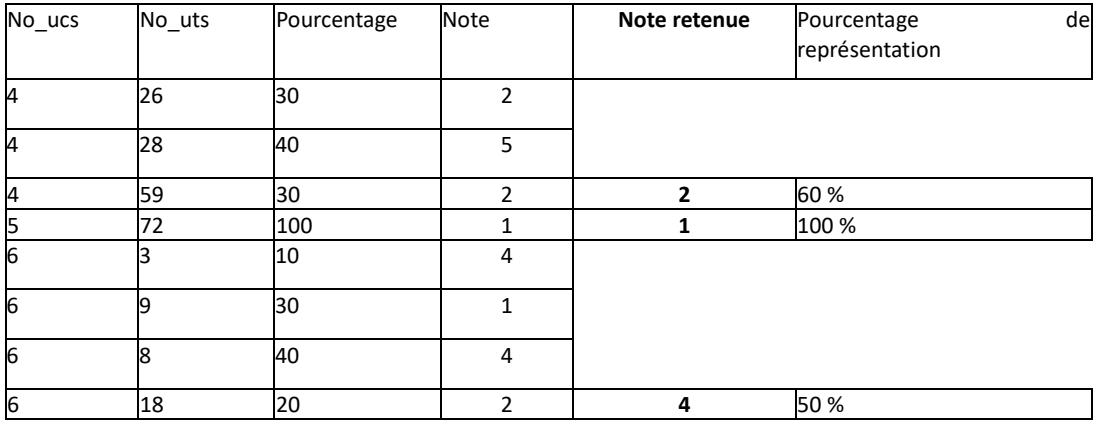

Pour chaque UCS, l'information dominante est donc associée à un pourcentage de présence dans l'UCS, obtenu à partir de la somme des pourcentages des UTS présentant la même modalité au sein de l'UCS. Les pourcents restant expriment le fait qu'ils représentent des sols avec une autre appréciation du potentiel agronomique (figure 2).

Associée à une carte informant sur la représentativité de l'information puisque la phase d'agrégation pour la représentation au niveau de l'UCS nous oblige à des choix de représentation.

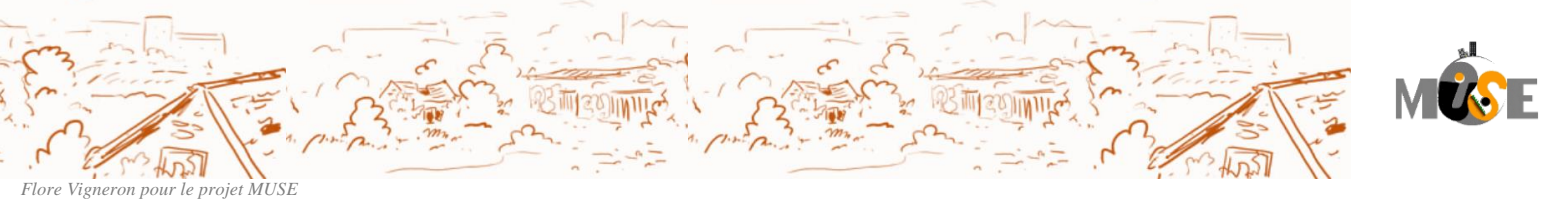

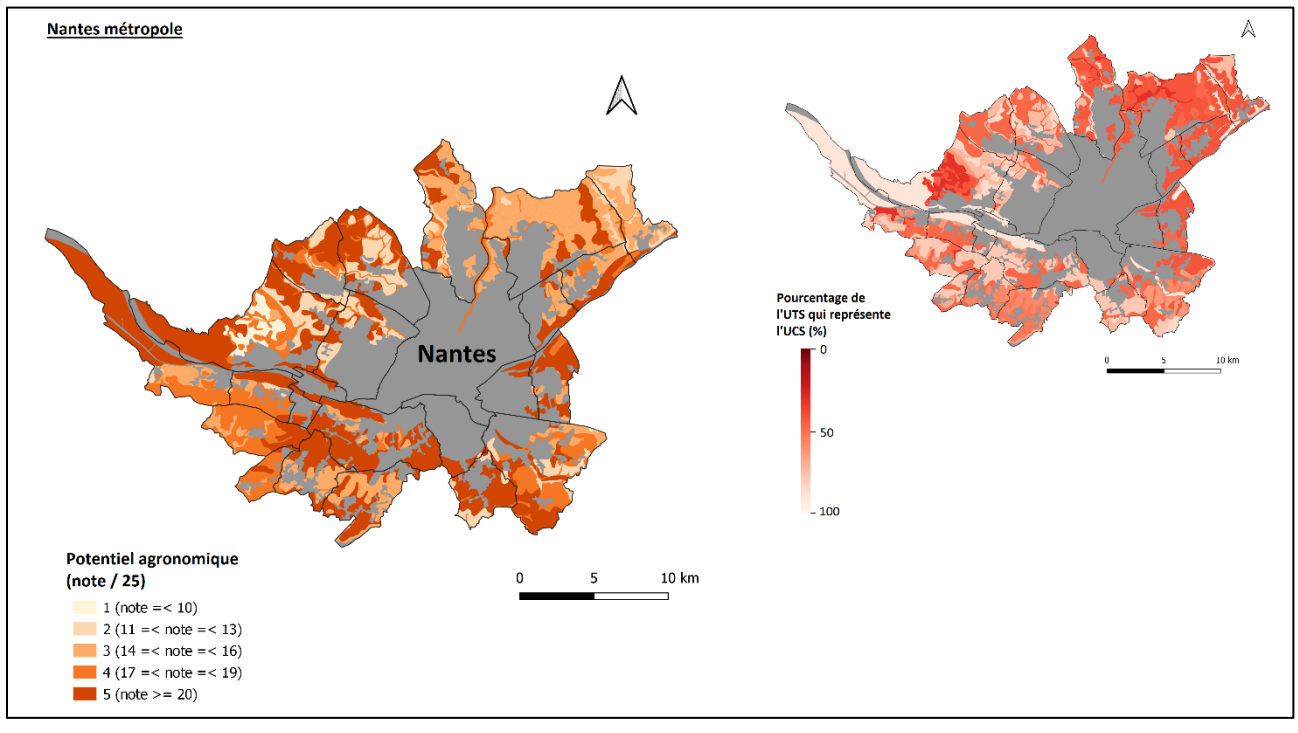

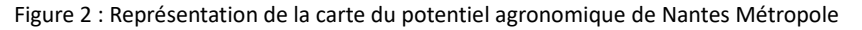

Des cartes complémentaires indiquent des contraintes vis-à-vis de la pente, de la salinité et de l'hydromorphie.

## *Contraintes supplémentaires*

Cette deuxième étape d'évaluation des sols au niveau agronomique permet de caractériser le sol en indiquant si des contraintes fortes peuvent s'opposer à une bonne aptitude agronomique du fait d'un engorgement en eau très fort, d'une pente excessive, d'une contamination ou d'une salinisation. Ces contraintes peuvent être rédhibitoires pour la production de telle ou telle culture et vont nécessiter une adaptation des pratiques ou une reconversion vers une occupation adaptée (exemple : prairie saline du Mont St-Michel).

#### **1) Hydromorphie**

Les sols sont définis en fonction de l'intensité de leur engorgement en eau, c'est à dire leur degré d'hydromorphie et selon les classes GEPPA (figure 3) :

- sains (ceux qui ne rentrent pas dans les classes GEPPA)

- hydromorphie entre 50 et 80 cm (classe III)
- hydromorphie entre 25 et 50 cm (classe IV)
- hydromorphie entre 0 et 25 cm (classe V et VI (- VId))
- hydromorphie dès la surface avec un horizon réduit avant 50 cm (classe VId)

Les sols présentant les caractères suivants sont considérés avec une contrainte majeure :

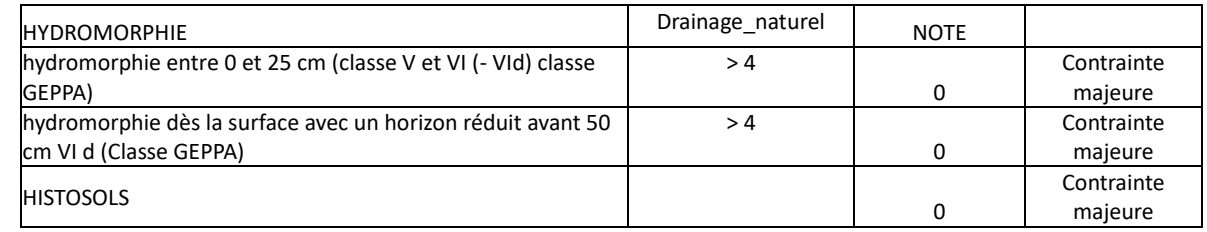

Remarque : les HISTOSOLS et REDUCTISOLS (RP\_NOM\_2008 ou RP\_NOM\_95 ou RP\_95\_GER ou RP\_2008\_GER) rentrent directement en contraintes majeures

*DoneSol* Utilisation du champ DRAINAGE\_NAT de la table UTS

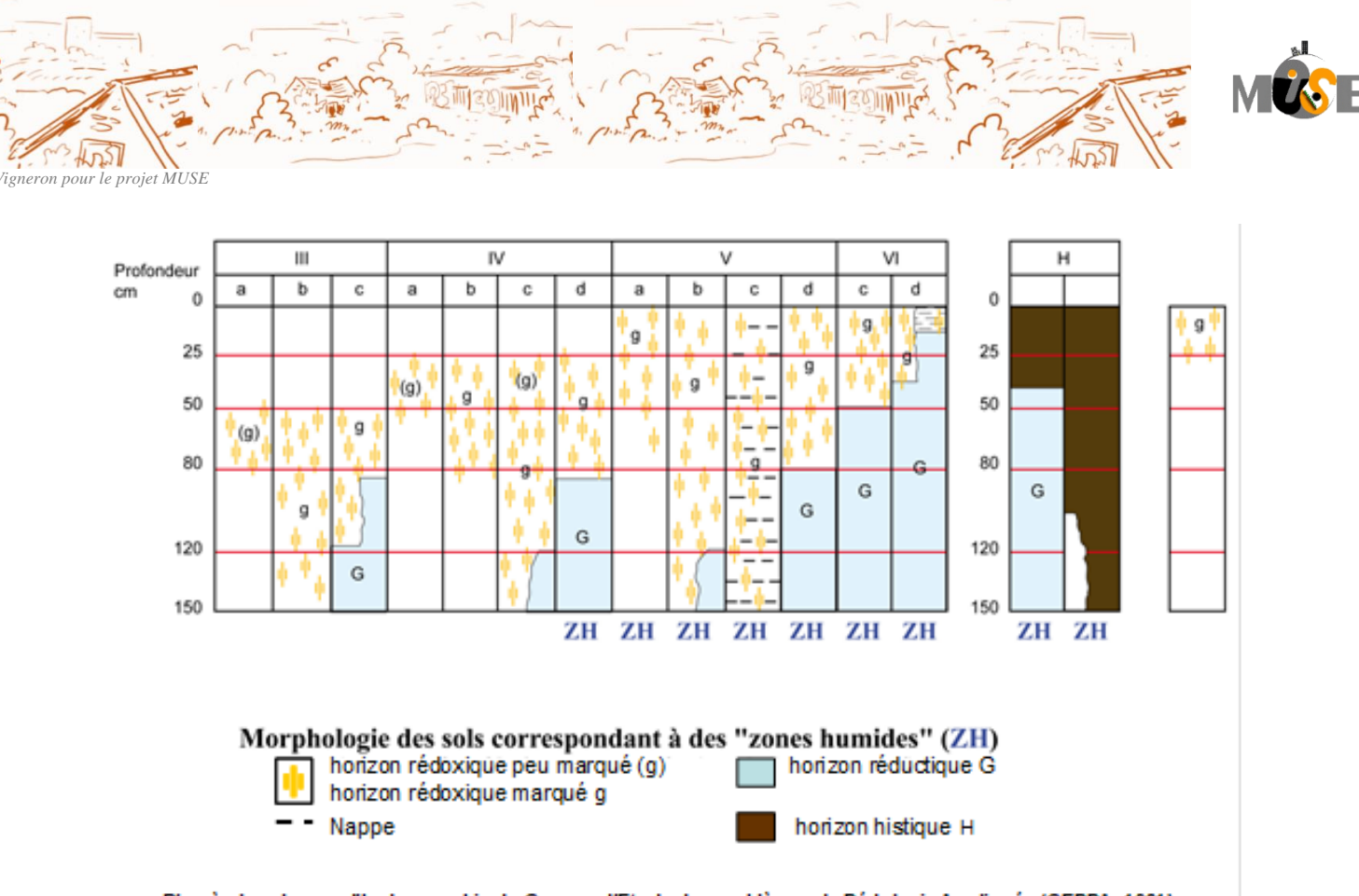

D'après les classes d'hydromorphie du Groupe d'Etude des problèmes de Pédologie Appliquée (GEPPA, 1981)

Figure 3 : Classes d'hydromorphie du GEPPA

## **2) Salinité**

Distinction en 2 classes :

- les sols non salés : sans contrainte
- les sols salés : contrainte pour l'agriculture

## *DoneSol*

Utilisation champ SALURE table UTS

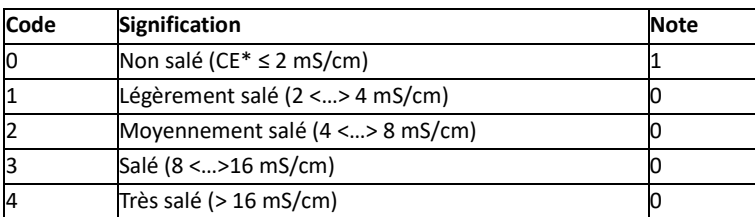

\*CE = conductivité électrique

**Les informations sur la salinité et sur l'hydromorphie sont représentées par une carte définissant un pourcentage d'UTS au sein de chaque UCS répondant aux contraintes énoncées.**

#### **3) Pente**

Le seuil de 10 % correspond aux terrains non mécanisables et sans labour en période hivernale.

La question des terrasses est posée : avec une résolution à 25 m, l'IGN ne voit pas les terrasses fonctionnelles ou anciennes (et encore plus vrai en milieu urbain). Des terrains en terrasse risquent donc d'être déclassés.

L'information utilisée est le Modèle Numérique de Terrain.

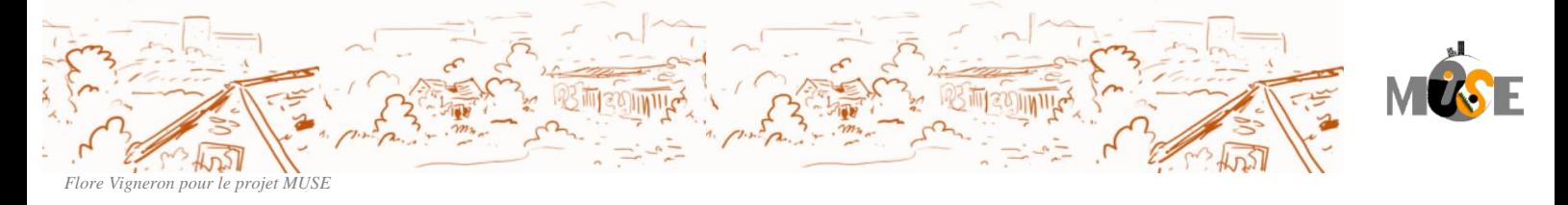

#### **4) Contamination (non pris en compte)**

Selon le contexte, la contamination peut être considérée comme une contrainte majeure et donc un facteur rédhibitoire, par exemple pour le potentiel agronomique, ou bien comme une "dégradation" qui viendrait minorer la note initiale. La contamination se surimpose aux caractéristiques intrinsèques du sol (en particulier le matériau parental pour les éléments ou composés inorganiques) et dépend des activités anthropiques passées et actuelles.

Il n'existe pas pour le moment de référentiel de contamination des sols, qu'ils soient urbains, agricoles ou forestiers. Différentes approches peuvent être envisagées pour avancer sur ce sujet :

- évaluer le niveau de contamination par rapport à un fond pédo-géochimique national ou local pour vérifier l'existence éventuelle d'anomalies. Selon les anomalies constatées, une évaluation des risques permettra de vérifier la compatibilité avec les usages envisagés ou potentiels,
- vérifier si une règlementation s'applique sur tout ou une partie du secteur (règlementation pour l'épandage des boues d'épuration en France par exemple),
- évaluer la présence de sources potentielles de contamination liées aux activités anthropiques. Ceci est particulièrement utile en milieu urbain.

En milieu rural, il est possible de s'appuyer sur le fond pédo-géochimique issu des travaux du RMQS.

Ces informations ne sont en effet pas présentes dans les données présentes dans les Référentiels régionaux Pédologiques. Villanneau et al., 2008 ont ainsi proposé des valeurs "habituelles" sur la base des mesures faites dans le cadre du RMQS. Ils ont effectué le même calcul pour la base de données ANADEME de Baize et al, 2007 (analyses de sols avant épandage de boues de stations d'épuration). Sous réserve de relative homogénéité géochimique des roches sur lesquelles se développent les sols (ex. METOTRASS, Le Guern et al 2013), on peut envisager de se baser sur ces valeurs pour détecter localement (rayon de 50 km) des anomalies. D'autres bases de données relatives aux teneurs totales et pseudo-totales en ETM dans les sols existent en France : Aspitet (1200 sites sous agriculture ou sous forêt analysés en surface et en profondeur sur la moitié nord de la France), le référentiel pédo-géochimique du Nord Pas de Calais (267 sites sous agriculture ou sous forêt analysés en surface et en profondeur dans le Nord Pas de Calais) et le programme Nicosia (3900 sites sous agriculture et sous forêt analysés en surface en Nord Pas de Calais). Elles pourraient être utilisées afin d'établir des seuils d'anomalies plus précis (locaux) de par le grand nombre de données disponibles sur des territoires plus restreint (tel que l'ont fait Mathieu et al. en 2008 avec Aspitet et Anademe). En zone urbaine, une BD est progressivement constituée par le BRGM pour compiler les données sur les sols urbains (BDSolU) et proposer des référentiels locaux de fond pédo-géochimique anthropisé (intégrant les contaminations diffuses liées aux activités anthropiques historiques et récentes).

Les informations contenues dans les BD BASIAS et BASOL et les SIS informent sur des sources potentielles de contamination, liées pour l'essentiel à des activités industrielles et des services (également activités militaires pour les SIS). Les Inventaires Historiques Urbains (IHU) permettent de préciser l'emprise des anciens sites industriels et activités de service de BASIAS à l'échelle du parcellaire cadastral. Ces informations peuvent orienter vers le besoin d'analyses supplémentaires.

Dans la plupart des cas, des analyses complémentaires seront nécessaires s'il y a suspicion de contamination, tant en milieu urbain qu'agricole ou forestier.

Dans le cadre de MUSE, il est proposé une carte indiquant la localisation des sources de pollution (potentielle) issues des bases de données BASIAS, BASOL et des SIS. Les données correspondantes sont directement visibles sous le portail cartographique Géorisques.

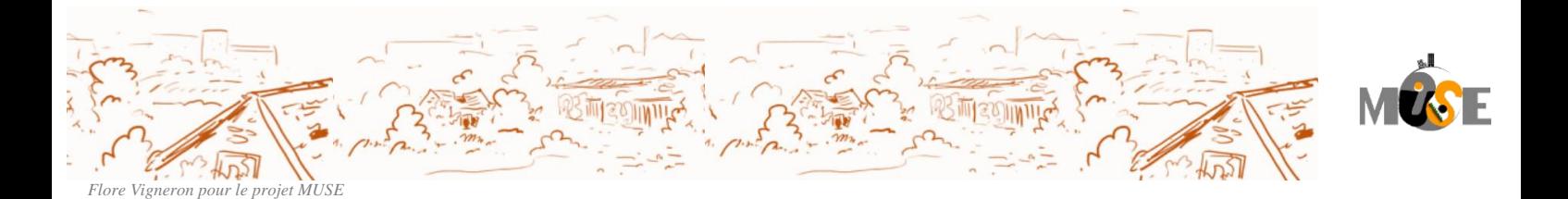

Nantes métropole **Contraints par** l'hydromorphie (%)  $\overline{\phantom{0}}$  0  $> 0 - 25$  $\sim$  > 25 - 50  $50 - 75$  $\mathbb A$  $\blacktriangleright$  75 - 100 **Nantes** Contraints par la salinité (%)  $\Box$  0  $> 0 - 25$  $> 25 - 50$  $\vert$  > 50 - 75  $\blacktriangleright$  75 - 100 **Potentiel agronomique** 10 km (note / 25)  $1$  (note = < 10)  $2(11 = *note* =  $<13$ )$  $3(14=<$  note = < 16)  $4(17 = *note* =  $<$  19)$  $\blacksquare$  5 (note >= 20) Contraints par la pente  $\blacktriangleright$  10 (%)  $10 km$ 

*Exemple de représentation cartographique sur Nantes Métropole :* 

Figure 4 : Représentation du potentiel agronomique et des contraintes supplémentaires (hors contamination) de Nantes Métropole

## *Incertitudes de l'indicateur Potentiel agronomique*

L'échelle de validité des cartes de potentiel agronomique reste celle des données d'origine (1/250000<sup>ème</sup>). Attention donc à ne pas interpréter ces données à une échelle inférieure. En effet, ces cartes sont réalisées grâce aux données des Référentiels Régionaux Pédologiques et les notes, spatialisées sur les grandes surfaces que sont les UCS, sont hétérogènes car elles proviennent en réalité de l'UTS dominante et ne sont donc pas entièrement représentatives d'une UCS. Des cartes informant du pourcentage de représentation de l'information, soit la somme des pourcentages des UTS présentant la même modalité au sein d'une UCS, accompagnent chaque carte d'indicateur. De plus, elles ne disposent pas de valeurs pour les sols urbains (emprise grise sur la carte du potentiel agronomique).

Enfin, la méthode est basée sur les paramètres intrinsèques aux sols, c'est-à-dire sur des propriétés dites statiques, peu variables au cours du temps (sauf pour le pH de surface). Mais le potentiel agronomique dépend également de propriétés dites dynamiques, comme la teneur en nutriments dans les sols. Ces paramètres dépendent beaucoup de l'usage du sol et des intrants par exemple en nitrates, phosphates ou autres par les agriculteurs et ne sont pas pris en compte dans le calcul de l'indicateur.

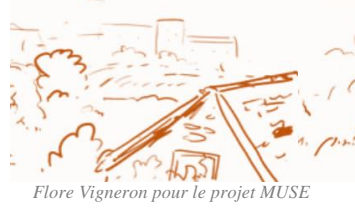

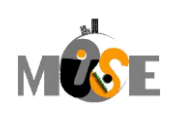

# *Réservoir Utile (RU)*

## *Définition et méthode de calcul du réservoir utile*

Le réservoir utilisable est également un paramètre intéressant à cartographier sur les trois collectivités. Il se définit comme « la quantité d'eau que le sol peut stocker et restituer aux plantes pour leur production de biomasse » (Vaihmeyer et Hendrickson, 1927). C'est un paramètre de transfert sol-plante identifié par le bilan hydrique pour les agronomes.

Cette mesure peut être obtenue par des mesures en laboratoire, par combinaison d'informations issues des bases de données ou par des fonctions de pédotransfert.

La méthode développée ici s'appuie sur les informations contenues dans les bases de données, au format DoneSol. La seule contrainte et qui n'a pas été tranchée est la profondeur de sol qui est considérée. Par comparaison des différents sols entre eux, et dans le cas où le matériau non altéré (roche mère, matériau parental) n'est pas atteint, une profondeur maximale de 120 cm est définie. Elle correspond à une profondeur moyenne d'enracinement des cultures et à une profondeur « facilement » observable à la tarière.

Bien qu'il existe de nombreuses méthodes d'estimation du RU, nous avons retenu la méthode Bruand et al (2004). D'autres méthodes sont également possibles telles que Mercedes Roman Dobarco (https://doi.org/10.1016/j.geoderma.2019.02.036) et une fonction européenne (Updated European hydraulic pedotransfer functions with communicated uncertainties in the predicted variables).

## *Description des données :*

#### **Données issues de DoneSol (Référentiel Régional Pédologique)**

Informations minimales sur les sols : RRP (Référentiel Régional Pédologique) en format DoneSol.

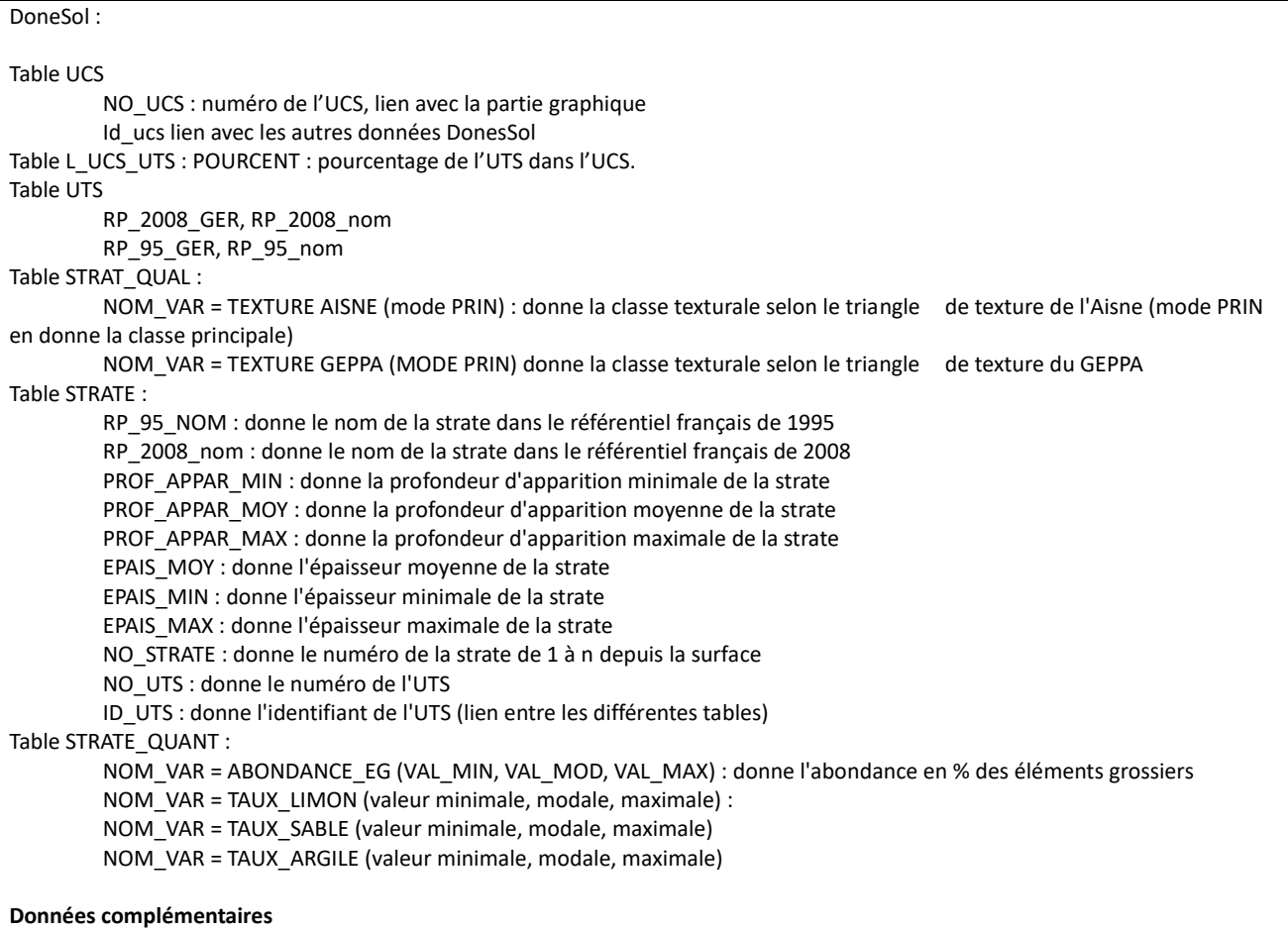

Les estimations de réserve en eau se feront à partir de la littérature avec une attribution d'une hauteur d'eau en fonction de la position des horizons (en surface ou en profondeur) et de leur classe texturale du triangle de l'Aisne. Pour les RRP dont les

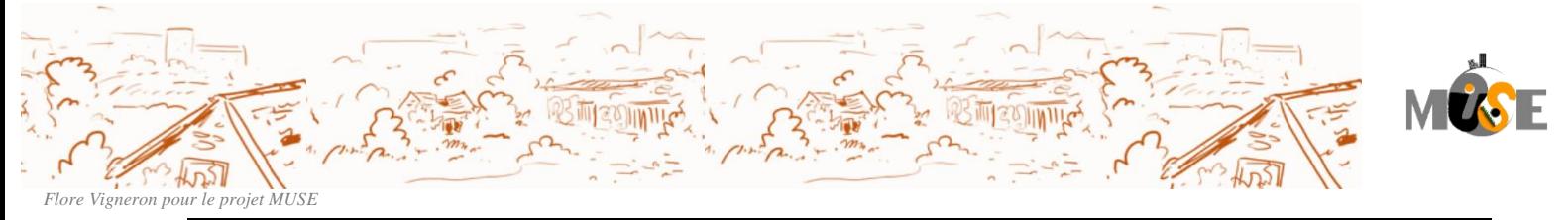

informations ne sont pas exprimées dans ce triangle textural, une attribution de la classe sera faite à partir des données modales de limons, sables et argiles. Elle se fera via une fonction sous R. <https://cran.r-project.org/web/packages/soiltexture/index.html>

## *Remarques complémentaires :*

#### *Retrait des HISTOSOL et strates organiques (O et/ou H)*

Attention : Retirer les strates organiques de type O et/ou H (RP\_95\_nom, RP\_2008\_nom), nous ne pouvons actuellement pas calculer de RU pour ce type de strates. Les strates H dans les HISTOSOLS (RP\_2008\_GER, RP\_95\_GER) seront traitées à part.

#### *Préparation pour les données d'épaisseur des strates*

L'épaisseur moyenne de la strate est une valeur essentielle pour le calcul du RU. Cette variable doit être absolument présente pour tous les enregistrements de la base. Si elle est absente, une estimation peut se faire par le calcul de la moyenne des profondeurs d'apparition à partir des valeurs minimale et maximale (si elles sont renseignées).

Le calcul se fera sur une épaisseur de 120 cm. Il faut borner les épaisseurs des dernières strates pour que la somme des épaisseurs des strates soit égale à 120.

#### *Attribution des classes texturales du triangle de l'Aisne*

Attribution d'une classe texturale du triangle de l'Aisne à partir des données de limons, sables et argiles (à partir des valeurs modales).

<https://cran.r-project.org/web/packages/soiltexture/index.html>

#### *Les éléments grossiers*

Les classes de pédotransfert fournies par la méthode Bruand *et al.* (2004) sont pour la phase fine du sol. L'abondance des éléments grossier, nous sert au calcul du % de terre fine qui sera utilisé pour le calcul du RU. Nous prenons la valeur modale et si elle n'est pas renseignée, nous retenons la moyenne de val min et val max. Les travaux de Marion Tetegan (2011) montrent que soustraire le volume représenté par les EG n'est pas si simple. Les EG peuvent contenir de l'eau en fonction de leur nature et de leur propriété. Par exemple une craie peut retenir un volume d'eau important. Les recherches actuelles ne permettent pas d'avoir des références pour chaque type d'éléments grossiers. Par conséquent nous ne pouvons pas intégrer le volume d'au contenu par les éléments grossiers.

Par souci de simplification, le pourcentage d'éléments grossiers sera retiré au volume de terre fine sur lequel s'applique le traitement. Pour les strates présentant des éléments grossiers, le RU sera sous-estimé.

## *Calcul du RU :*

À partir de la table générale sur les UTS et complétée par les informations définies en 2. Le calcul du réservoir Utile s'appuie sur le tableau de Bruand (tableau 1)

Le calcul est fait pour chaque strate suivant la formule suivante :

#### **RUi =(coef\*tf) \* epais\_moy.**

où coef est la RU estimée à partir de la texture selon le tableau de Bruand et al 2006), tf représente le % de terre fine et epais moy représente l'épaisseur moyenne de la strate.

Exemple : strate A de 25 cm présentant une texture SA avec 10 % d'éléments grossiers, soit 90 % de terre fine. (25\*1.28) \*0.9 = 28.8 -> pour cette strate le RU est de 28.8 cm.

Ce calcul est effectué pour chaque strate, les valeurs obtenues sont alors sommées par UTS. On obtient une valeur de RU par UTS. Attention **la profondeur de référence reste 120 cm**.

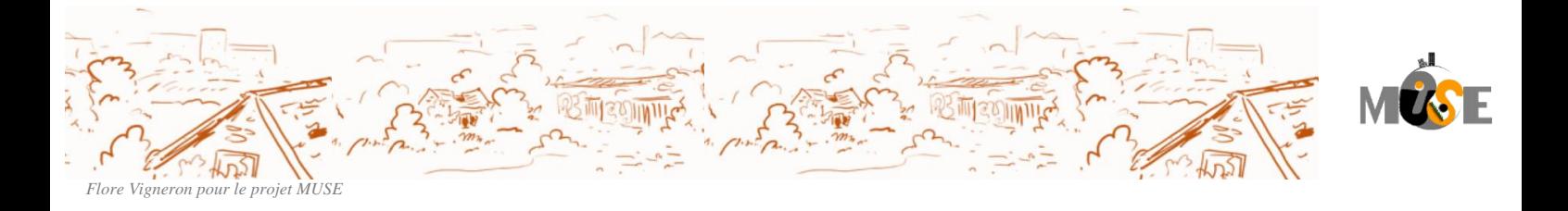

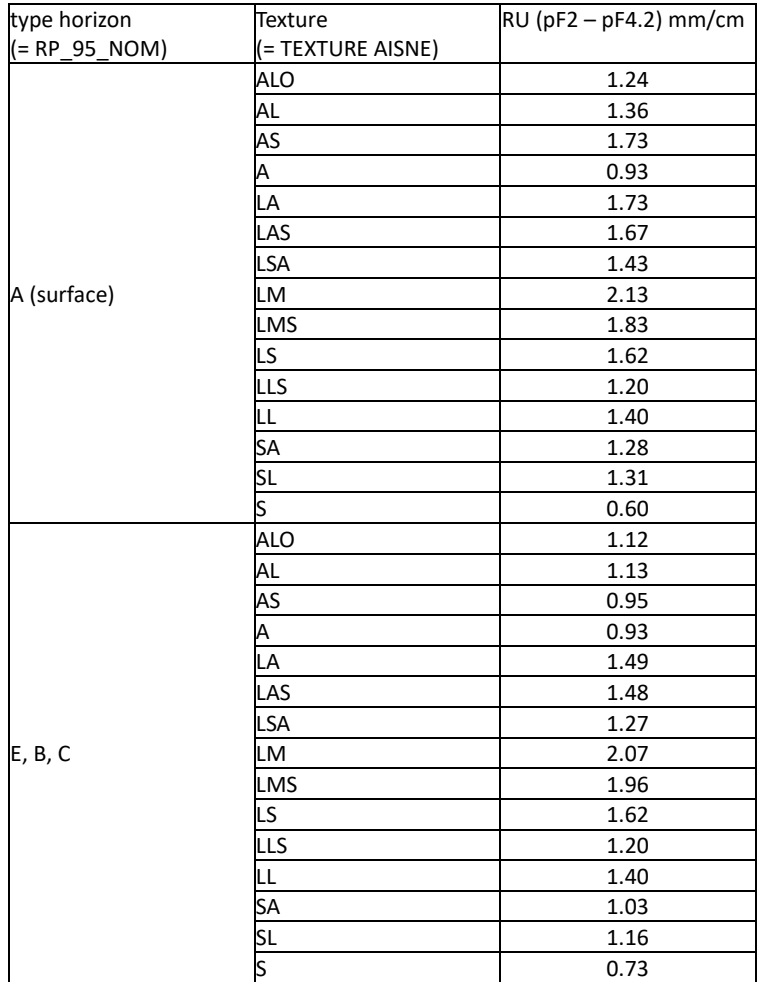

Tableau 1 : références pour chaque classe texturale (Bruand et al, 2006) :

## *Agrégation du résultat à l'UCS :*

La représentation de l'information ne peut se faire qu'au niveau de l'UCS, alors que nous avons plusieurs valeurs différentes pour chaque UTS qui compose l'UCS. Une agrégation de l'information est alors obligatoire. A partir de la table résultat qui donne pour chaque UTS une valeur de RU, une jointure est faire avec la table L\_UCS\_UTS qui permet d'associer les UTS aux UCS et d'obtenir le pourcentage de représentation de l'UTS dans l'UCS.

Nous devons donc récupérer les champs suivants :

- NO\_UTS
- POURCENT : donnant le % de l'UTS dans l'UCS
- NO\_UCS : permettant de faire le lien avec la couche graphique
- RU : issu de notre calcul précédent

3 méthodes de calcul : Représentation par la moyenne pondérée, dominante ou par le pourcentage (figure 5)

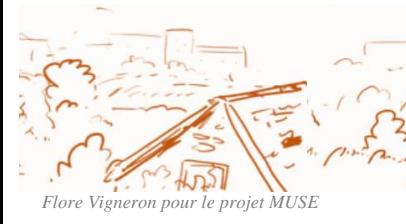

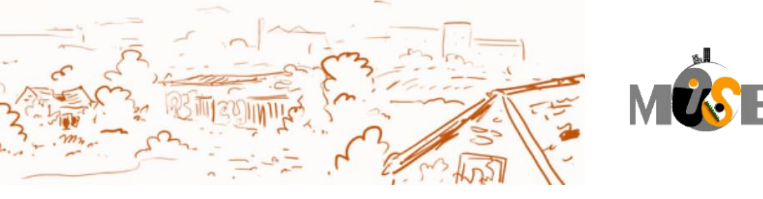

En amont, la thématique est traitée dans un modèle. Une table résultat est alors obtenue Un exemple est présenté avec le tableau ci-dessous, exemple de la réserve utile.

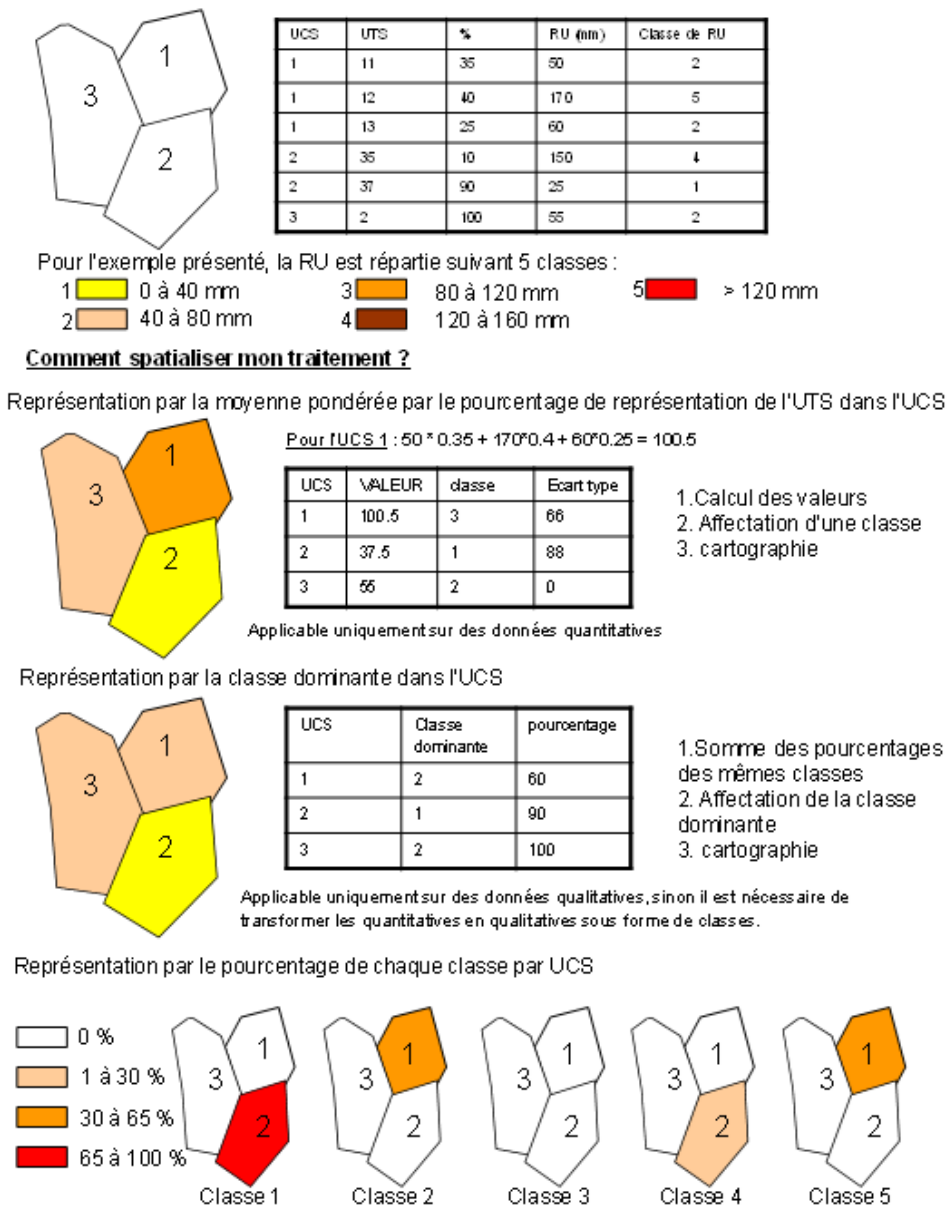

Figure 5 : Différentes formes de représentation de l'information

(Https://sols-et-territoires.org/fileadmin/user\_upload/documents/publications-marquantes/Guide\_RMT\_BD\_Web.pdf)

Nous allons utiliser la méthode de moyenne pondérée. Nous calculons pour chaque UCS, la moyenne du RU pondérée par le % de chaque UTS.

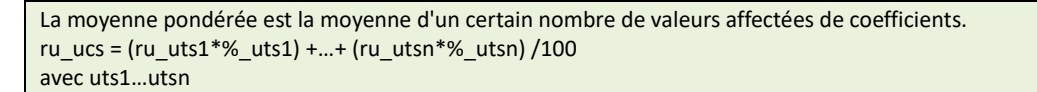

Nous allons également calculer l'écart type sur chaque UCS afin de pouvoir réaliser une carte des écarts types pour aider à l'utilisation de la carte obtenue.

Nous avons en résultat une valeur moyenne et un écart type par UCS de la valeur du RU.

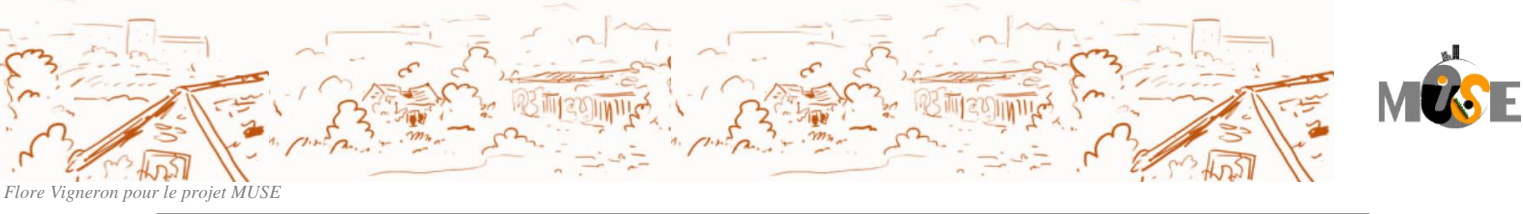

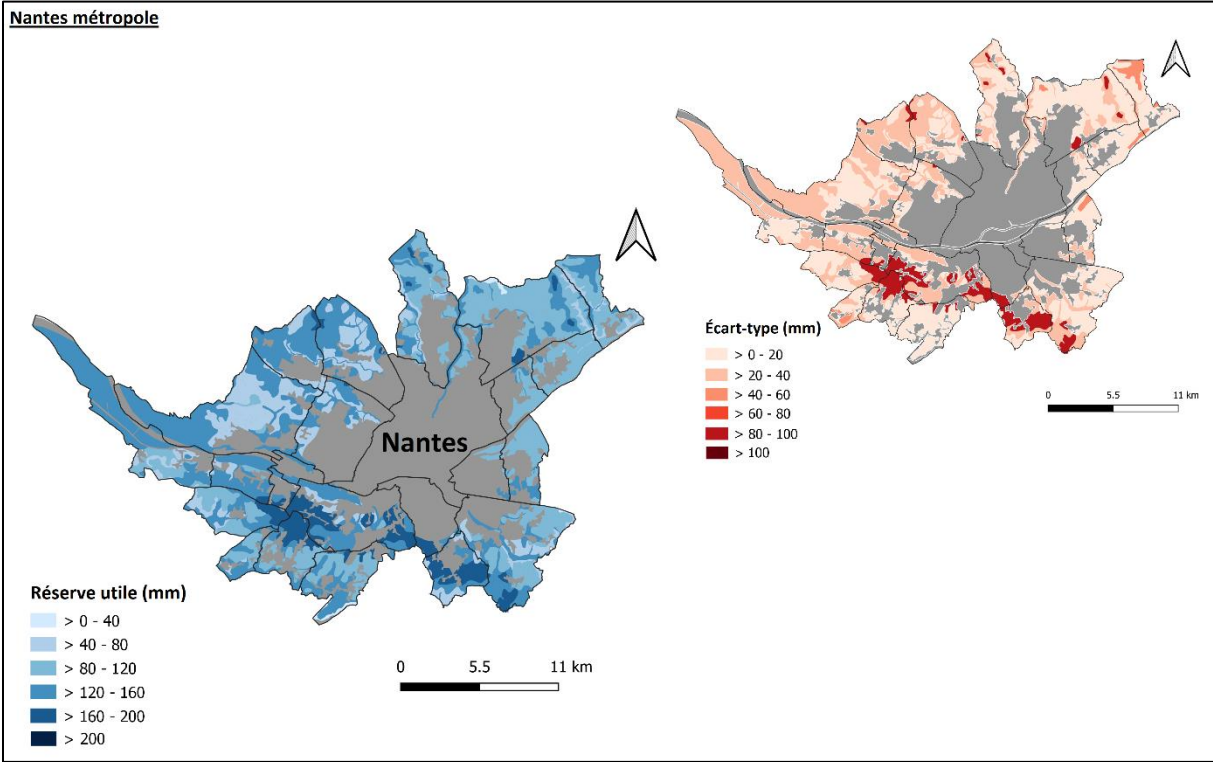

Figure 6 : Représentation du Réservoir Utile de Nantes Métropole

Pareillement à toutes les cartes spatialisant des données issues des Référentiels Régionaux Pédologiques, les cartes de réservoir utile ne disposent pas de valeurs pour les sols urbains et leur échelle de validité reste celle des données d'origine (1/250 000ème).

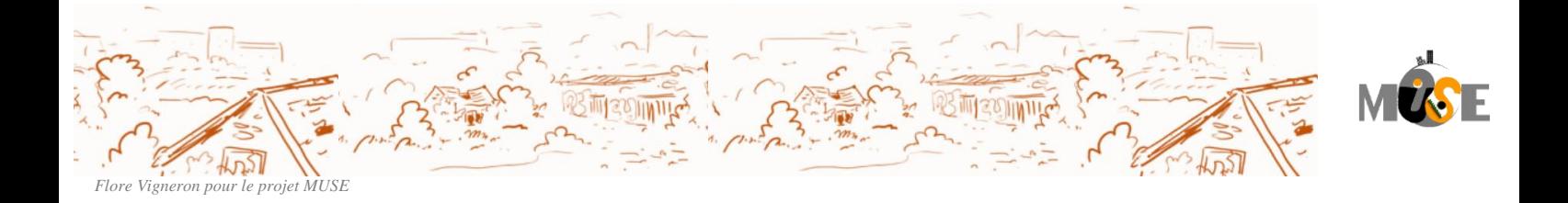

Projet MUSE financé par l'Ademe Liberté<br>Égalité<br>Fraternité

#### Citation du livrable :

Branchu P., Marseille, F., Béchet B., Bessière J.-P., Boithias L, Duvigneau C., Genesco P., Keller C., Lambert M.-L., Laroche B., Le Guern C., Lemot A., Métois R., Moulin J., Néel C., Sheriff R. (2022). MUSE. Intégrer la multifonctionnalité dans les documents d'urbanisme. 184 pages

Partenaires :

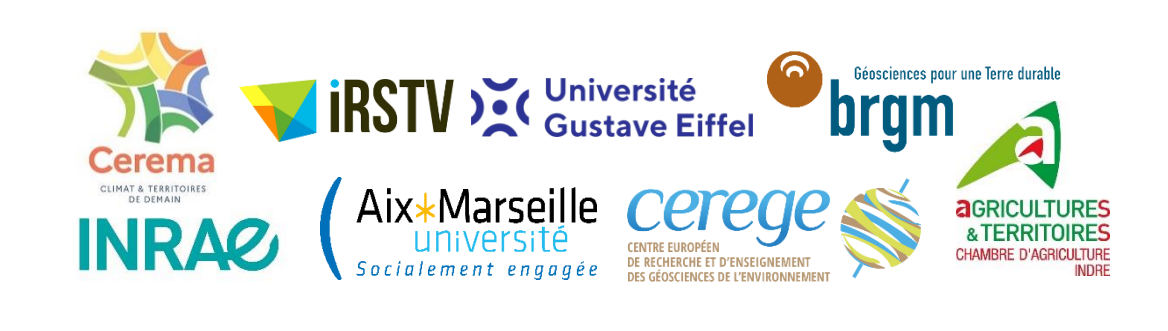